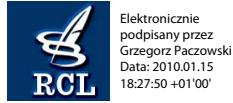

# **32**

### **ROZPORZĄDZENIE RADY MINISTRÓW**

z dnia 23 grudnia 2009 r.

#### **w sprawie przekazywania sprawozdań o udzielonej pomocy publicznej i informacji o nieudzieleniu takiej pomocy z wykorzystaniem aplikacji SHRIMP**

Na podstawie art. 32 ust. 11 ustawy z dnia 30 kwietnia 2004 r. o postępowaniu w sprawach dotyczących pomocy publicznej (Dz. U. z 2007 r. Nr 59, poz. 404 oraz z 2008 r. Nr 93, poz. 585) zarządza się, co następuje:

§ 1. Rozporządzenie określa wykaz podmiotów zobowiązanych do przekazywania, z wykorzystaniem aplikacji SHRIMP, sprawozdań o udzielonej pomocy publicznej albo informacji o nieudzieleniu takiej pomocy w danym okresie sprawozdawczym, o których mowa w art. 32 ust. 1 ustawy z dnia 30 kwietnia 2004 r. o postępowaniu w sprawach dotyczących pomocy publicznej, zwanej dalej "ustawą", oraz sposób udostępniania tej aplikacji odpowiednio przez Prezesa Urzędu Ochrony Konkurencji i Konsumentów, zwanego dalej "Prezesem Urzędu", lub przez ministra właściwego do spraw finansów publicznych, zwanego dalej "Ministrem Finansów". w sprawie przekarywania sprawodni z dnie 2 g nie 2 g nie 2 g nie 2 g nie 2 g nie 2 g nie 2 g nie 2 g nie 2 g nie 2 g nie 2 g nie 2 g nie 2 g nie 2 g nie 2 g nie 2 g nie 2 g nie 2 g nie 2 g nie 2 g nie 2 g nie 2 g nie 2 g

§ 2. 1. Sprawozdania albo informacje, o których mowa w art. 32 ust. 1 ustawy, przekazują z wykorzystaniem aplikacji SHRIMP, udostępnionej przez Prezesa Urzędu:

- 1) gminy,
- 2) powiaty,
- 3) samorządy województw

— z obszaru województw: dolnośląskiego, kujawsko- -pomorskiego, lubelskiego, lubuskiego, łódzkiego, mazowieckiego, podkarpackiego, podlaskiego, pomorskiego, śląskiego i świętokrzyskiego.

2. Sprawozdania albo informacje, o których mowa w art. 32 ust. 1 ustawy, przekazują z wykorzystaniem aplikacji SHRIMP, udostępnionej przez Ministra Finansów, naczelnicy urzędów skarbowych oraz dyrektorzy izb skarbowych z obszaru wszystkich województw.

§ 3. Przekazywanie sprawozdań albo informacji, o których mowa w art. 32 ust. 1 ustawy, z wykorzystaniem aplikacji SHRIMP, następuje od początku kwartału następującego po kwartale, w którym podmiot został objęty wykazem określonym w § 2.

§ 4. 1. Prezes Urzędu udostępnia aplikację SHRIMP w powszechnie dostępnej sieci teleinformatycznej, udostępniając identyfikator (login) i hasło dostępu umożliwiające korzystanie z tej aplikacji podmiotom, o których mowa w § 2 ust. 1.

2. Podmioty, o których mowa w § 2 ust. 1, występują do Prezesa Urzędu z wnioskiem o udostępnienie identyfikatora (loginu) i hasła dostępu umożliwiających korzystanie z aplikacji SHRIMP, w którym przedstawiają informacje identyfikujące użytkownika tej aplikacji. Wzór wniosku określa załącznik nr 1 do rozporządzenia.

3. Prezes Urzędu, w terminie 40 dni od dnia otrzymania wniosku, o którym mowa w ust. 2, przekazuje wnioskodawcy identyfikator (login) i hasło dostępu.

4. W przypadku zmiany danych identyfikujących użytkownika aplikacji SHRIMP podmioty, o których mowa w § 2 ust. 1, przekazują Prezesowi Urzędu aktualizację informacji zawartych we wniosku, o którym mowa w ust. 2, w terminie 7 dni od dnia wystąpienia tych zmian. Wzór aktualizacji określa załącznik nr 2 do rozporządzenia.

§ 5. 1. Minister Finansów udostępnia aplikację SHRIMP w wydzielonej sieci resortu finansów, udostępniając identyfikator (login) i hasło dostępu umożliwiające korzystanie z tej aplikacji użytkownikom wyznaczonym przez podmioty, o których mowa w § 2 ust. 2.

2. Podmioty, o których mowa w § 2 ust. 2, zgłaszają Ministrowi Finansów indywidualnie każdego wyznaczonego użytkownika aplikacji SHRIMP, przedstawiając informacje identyfikujące tego użytkownika. Wzór formularza zgłoszeniowego SH1 określa załącznik nr 3 do rozporządzenia.

3. Minister Finansów w terminie 45 dni od dnia otrzymania zgłoszenia, o którym mowa w ust. 2, przekazuje wnioskodawcy identyfikator (login) i hasło dostepu.

4. W przypadku wycofania danego użytkownika aplikacji SHRIMP lub zmiany danych identyfikujących tego użytkownika podmioty, o których mowa w § 2 ust. 2, przekazują Ministrowi Finansów aktualizację zgłoszenia w terminie 7 dni od dnia wystąpienia tych zmian. Aktualizację zgłoszenia przekazuje się na formularzu zgłoszeniowym, o którym mowa w ust. 2.

§ 6. 1. Obowiązek określony w § 4 ust. 2 nie dotyczy podmiotów, które w dniu wejścia w życie rozporządzenia posiadają identyfikator (login) i hasło dostępu udostępnione przez Prezesa Urzędu.

2. Podmioty, o których mowa w § 2 ust. 1, które w dniu wejścia w życie rozporządzenia nie posiadają identyfikatora (loginu) i hasła dostępu udostępnionych przez Prezesa Urzędu, występują z wnioskiem o ich udostępnienie w terminie 7 dni od dnia wejścia w życie rozporządzenia.

§ 7. Obowiązek określony w § 5 ust. 2 nie dotyczy podmiotów, o których mowa w § 2 ust. 2, w odniesieniu do użytkowników, którzy w dniu wejścia w życie rozporządzenia posiadają identyfikator (login) i hasło dostępu udostępnione przez Ministra Finansów.

§ 8. Traci moc rozporządzenie Rady Ministrów z dnia 8 kwietnia 2009 r. w sprawie przekazywania sprawozdań o udzielonej pomocy publicznej i informacji o nieudzieleniu takiej pomocy z wykorzystaniem aplikacji SHRIMP (Dz. U. Nr 63, poz. 522).

§ 9. Rozporządzenie wchodzi w życie po upływie 14 dni od dnia ogłoszenia.

Załączniki do rozporządzenia Rady Ministrów z dnia 23 grudnia 2009 r. (poz. 32)

**Załącznik nr 1**

# WZÓR

### **Wniosek**

### **o udostępnienie identyfikatora (loginu) i hasła dostępu umożliwiających korzystanie z aplikacji SHRIMP**

Zgodnie z § 4 ust. 2 rozporządzenia Rady Ministrów z dnia 23 grudnia 2009 r. w sprawie przekazywania sprawozdań o udzielonej pomocy publicznej i informacji o nieudzieleniu takiej pomocy z wykorzystaniem aplikacji SHRIMP (Dz. U. Nr 6, poz. 32) wnioskuję o udostępnienie identyfikatora (loginu) i hasła dostępu użytkownika aplikacji SHRIMP dla:

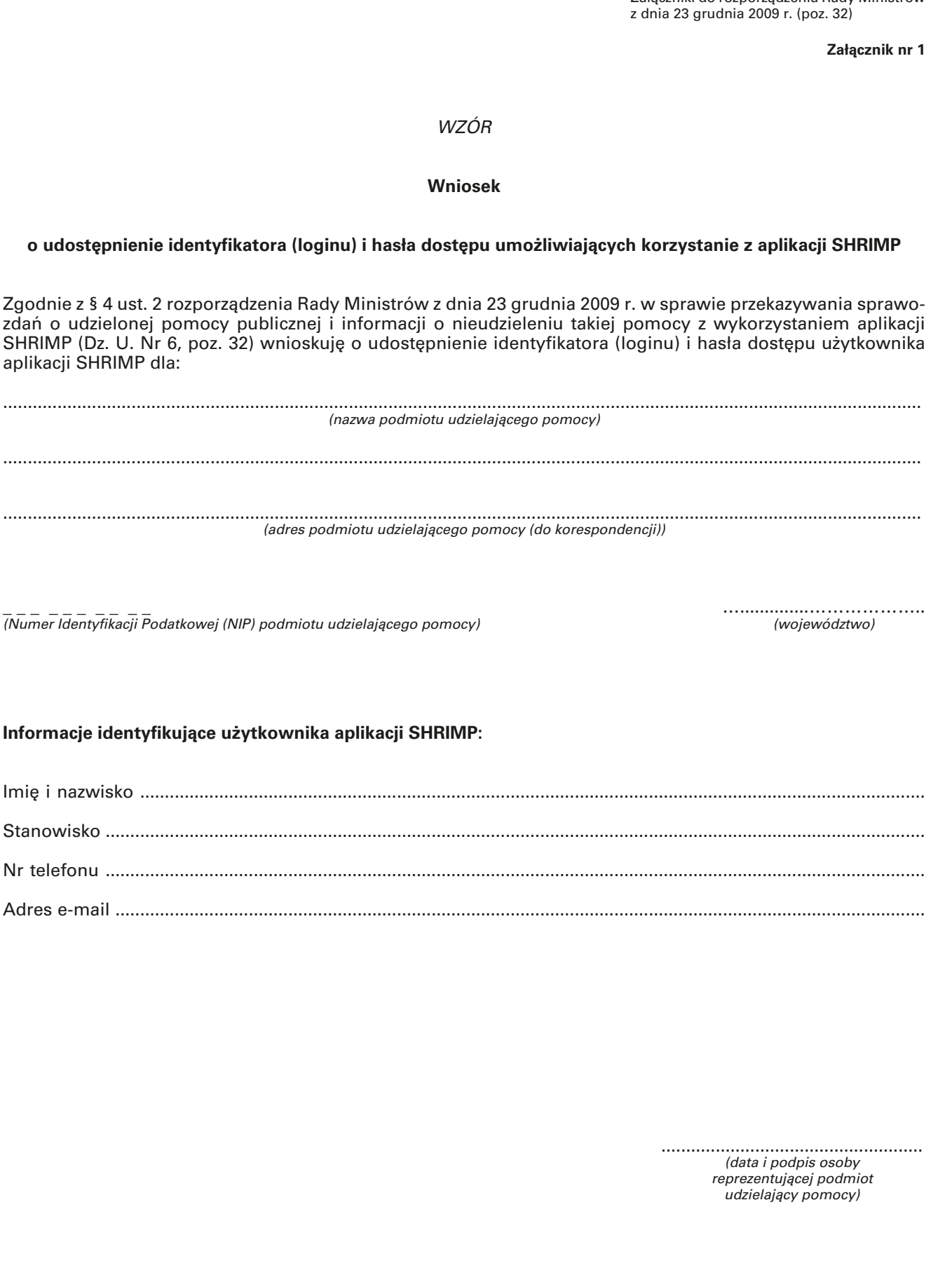

(Numer Identyfikacji Podatkowej (NIP) podmiotu udzielającego pomocy) (województwo)

\_ \_ \_ \_ \_ \_ \_ \_ \_ \_ …..............………………..

### **Informacje identyfikujące użytkownika aplikacji SHRIMP:**

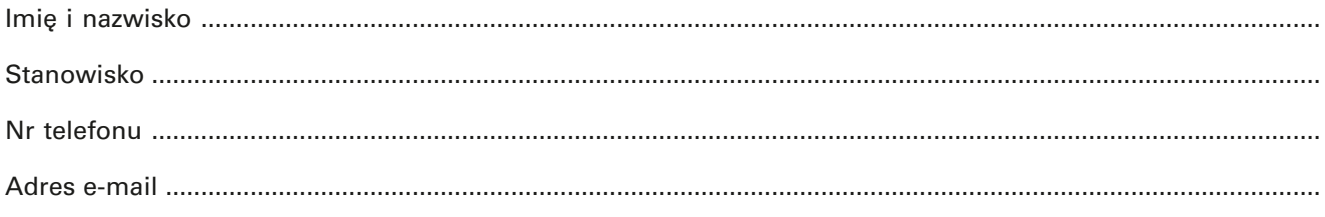

..................................................... (data i podpis osoby reprezentującej podmiot udzielający pomocy)

**Załącznik nr 2**

# WZÓR

### **Aktualizacja informacji zawartych we wniosku o udostępnienie identyfikatora (loginu) i hasła dostępu umożliwiających korzystanie z aplikacji SHRIMP**

Zgodnie z § 4 ust. 4 rozporządzenia Rady Ministrów z dnia 23 grudnia 2009 r. w sprawie przekazywania sprawozdań o udzielonej pomocy publicznej i informacji o nieudzieleniu takiej pomocy z wykorzystaniem aplikacji SHRIMP (Dz. U. Nr 6, poz. 32) wnioskuję o aktualizację danych zawartych we wniosku z dnia .......................... skierowanego przez:

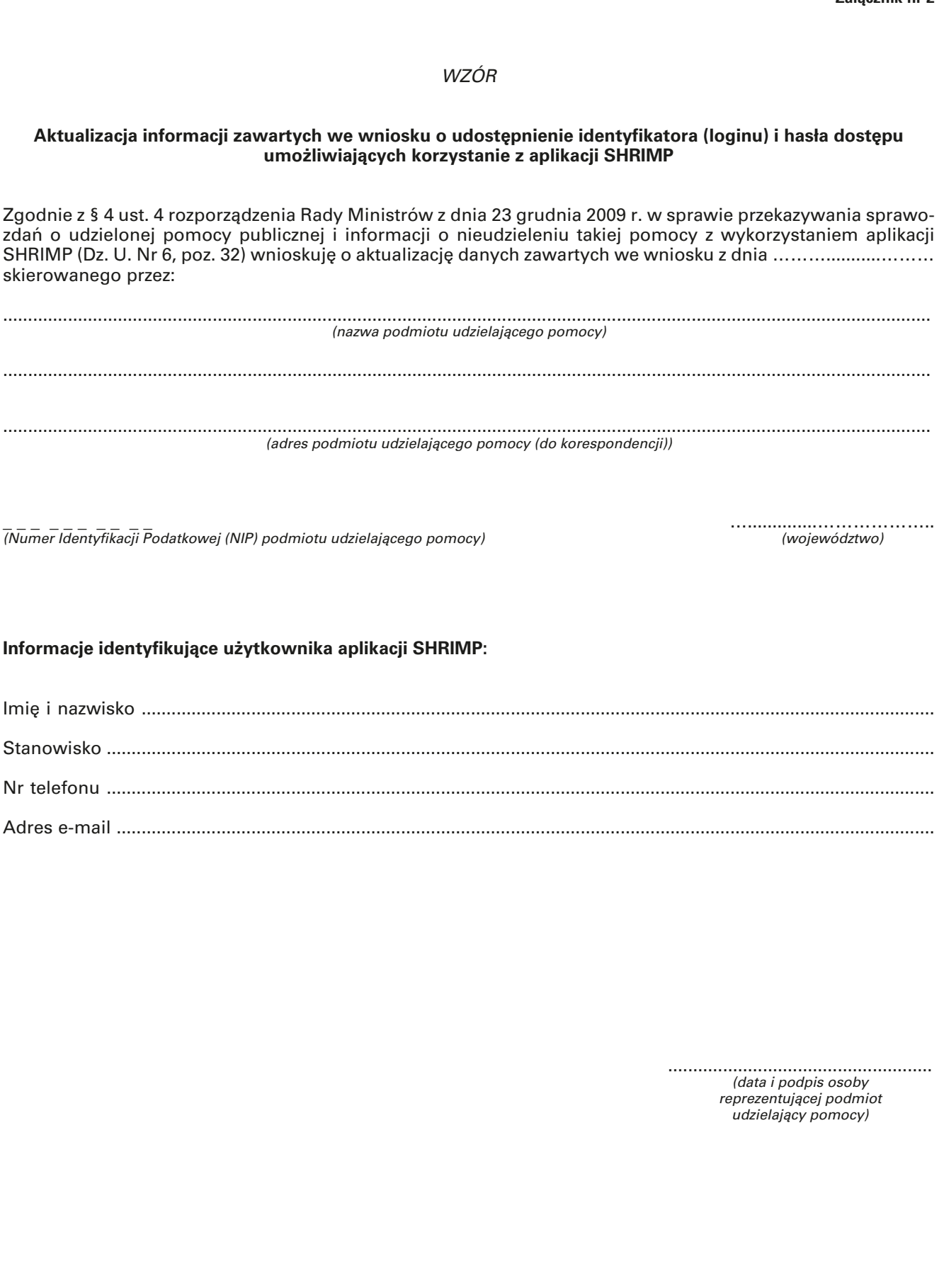

(Numer Identyfikacji Podatkowej (NIP) podmiotu udzielającego pomocy) (województwo)

\_ \_ \_ \_ \_ \_ \_ \_ \_ \_ …..............………………..

## **Informacje identyfikujące użytkownika aplikacji SHRIMP:**

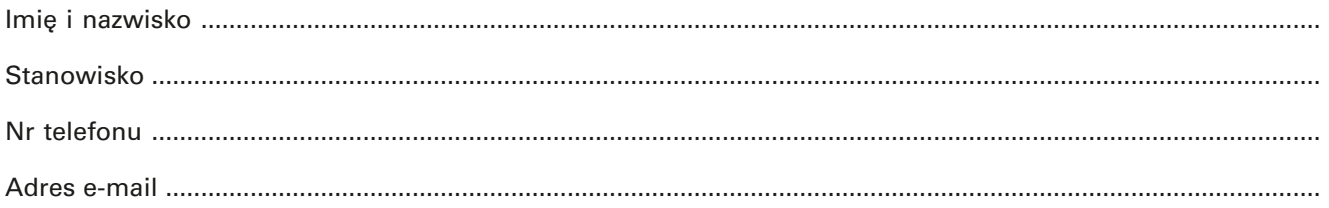

..................................................... (data i podpis osoby reprezentującej podmiot udzielający pomocy)

**Załącznik nr 3**

# WZÓR

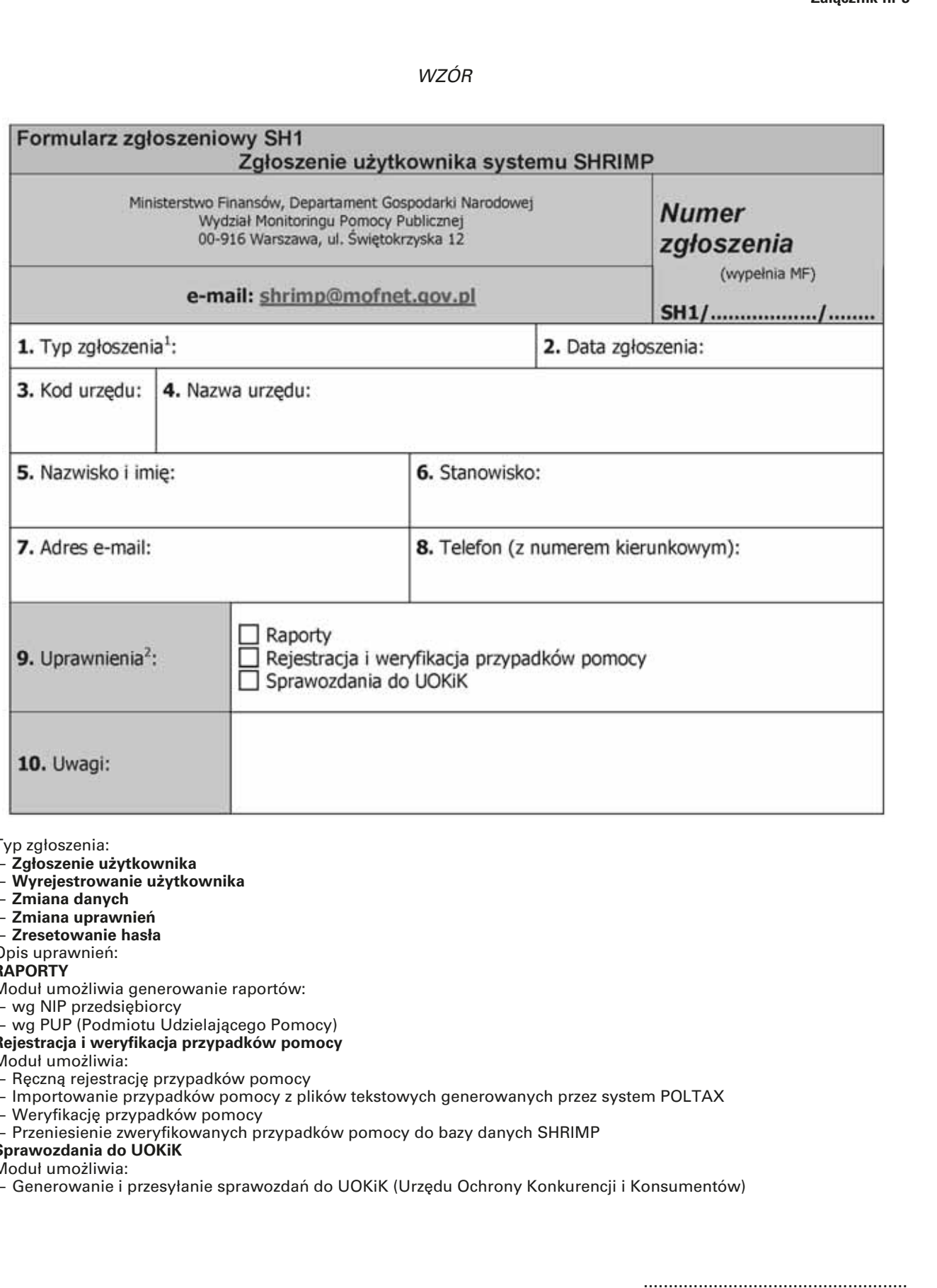

1 Typ zgłoszenia:

- **Zgłoszenie użytkownika**
- **Wyrejestrowanie użytkownika**
- **Zmiana danych**
- **Zmiana uprawnień**
- 
- **Zresetowanie hasła** 2 Opis uprawnień:

**RAPORTY**

Moduł umożliwia generowanie raportów:

- wg NIP przedsiębiorcy
- wg PUP (Podmiotu Udzielającego Pomocy)

#### **Rejestracja i weryfikacja przypadków pomocy**

Moduł umożliwia:

- Ręczną rejestrację przypadków pomocy
- Importowanie przypadków pomocy z plików tekstowych generowanych przez system POLTAX
- Weryfikację przypadków pomocy
- Przeniesienie zweryfikowanych przypadków pomocy do bazy danych SHRIMP

### **Sprawozdania do UOKiK**

Moduł umożliwia:

— Generowanie i przesyłanie sprawozdań do UOKiK (Urzędu Ochrony Konkurencji i Konsumentów)